# **toad**

<span id="page-0-0"></span>*Release 0.1.0*

**Oct 08, 2021**

# **Contents**

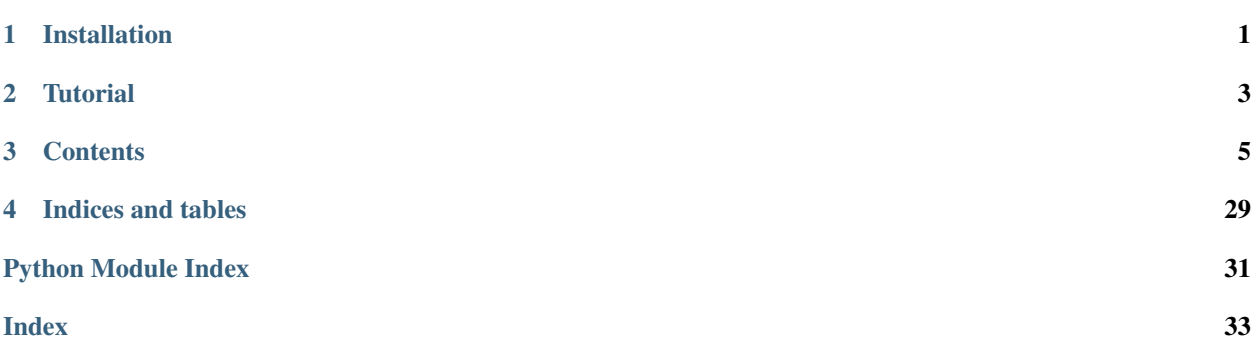

# Installation

### <span id="page-4-0"></span>via pip

pip install toad

#### via anaconda

conda install toad --channel conda-forge

#### via source code

python setup.py install

**Tutorial** 

<span id="page-6-0"></span>A [basic tutorial](#page-0-0) is provided.

# **Contents**

# <span id="page-8-2"></span><span id="page-8-0"></span>**3.1 toad package**

# **3.2 Submodules**

### <span id="page-8-1"></span>**3.2.1 toad.detector module**

Command line tools for detecting csv data

Team: ESC

### **Examples**

python detector.py -i xxx.csv -o report.csv

toad.detector.**getTopValues**(*series*, *top=5*, *reverse=False*) Get top/bottom n values

#### **Parameters**

- **series** (Series) data series
- **top** (number) number of top/bottom n values
- **reverse** (bool) it will return bottom n values if True is given

Returns Series of top/bottom n values and percentage. ['value:percent', None]

Return type Series

toad.detector.**getDescribe**(*series, percentiles=[0.25, 0.5, 0.75]*) Get describe of series

#### Parameters

• **series** (Series) – data series

• **percentiles** – the percentiles to include in the output

<span id="page-9-1"></span>Returns the describe of data include mean, std, min, max and percentiles

Return type Series

toad.detector.**countBlank**(*series, blanks=[None]*) Count number and percentage of blank values in series

#### **Parameters**

- **series** (Series) data series
- **blanks**  $(llist)$  list of blank values

Returns number of blanks str: the percentage of blank values

Return type number

```
toad.detector.isNumeric(series)
     Check if the series's type is numeric
```
Parameters **series** (Series) – data series

Returns bool

```
toad.detector.detect(dataframe)
```
Detect data

Parameters dataframe (DataFrame) – data that will be detected

Returns report of detecting

Return type DataFrame

### <span id="page-9-0"></span>**3.2.2 toad.merge module**

```
toad.merge.ChiMerge()
```
Chi-Merge

**Parameters** 

- **feature** (array-like) feature to be merged
- **target** (array-like) a array of target classes
- **n\_bins** (int) n bins will be merged into
- **min\_samples** (number) min sample in each group, if float, it will be the percentage of samples
- **min\_threshold** (number) min threshold of chi-square

Returns array of split points

Return type array

toad.merge.**DTMerge**() Merge by Decision Tree

- **feature** (array-like) –
- **target** (array-like) target will be used to fit decision tree
- $$
- <span id="page-10-0"></span>• **n\_bins**  $(int) - n$  groups that will be merged into
- **min\_samples** (int) min number of samples in each leaf nodes

Returns array of split points

Return type array

toad.merge.**KMeansMerge**()

Merge by KMeans

### Parameters

- **feature** (array-like) –
- **target** (array-like) target will be used to fit kmeans model
- $$
- **n\_bins**  $(int) n$  groups that will be merged into
- **random\_state** (int) random state will be used for kmeans model

Returns split points of feature

#### Return type array

#### toad.merge.**QuantileMerge**()

Merge by quantile

#### **Parameters**

- **feature** (array-like) –
- **nan** (number) value will be used to fill nan
- **n\_bins** (int) n groups that will be merged into
- **q** (array-like) list of percentage split points

Returns split points of feature

#### Return type array

toad.merge.**StepMerge**()

Merge by step

#### Parameters

- **feature** (array-like) –
- **nan** (number) value will be used to fill nan
- **n\_bins** (int) n groups that will be merged into
- **clip\_v** (number | tuple) min/max value of clipping
- **clip\_std** (number | tuple) min/max std of clipping
- **clip\_q** (number | tuple) min/max quantile of clipping

Returns split points of feature

#### Return type array

```
toad.merge.merge
```
merge feature into groups

- <span id="page-11-1"></span>• **feature** (array-like) –
- **target** (array-like) –
- $$ feature
- **return\_splits** (bool) if needs to return splits
- **n\_bins** (*int*) n groups that will be merged into

Returns a array of merged label with the same size of feature array: list of split points

Return type array

### <span id="page-11-0"></span>**3.2.3 toad.metrics module**

```
toad.metrics.KS(score, target)
     calculate ks value
```
#### Parameters

- **score** (array-like) list of score or probability that the model predict
- **target** (array-like) list of real target

Returns the max KS value

#### Return type float

toad.metrics.**KS\_bucket**(*score*, *target*, *bucket=10*, *method='quantile'*, *return\_splits=False*, *\*\*kwargs*)

calculate ks value by bucket

#### Parameters

- **score** (array-like) list of score or probability that the model predict
- **target** (array-like) list of real target
- **bucket**  $(int) n$  groups that will bin into
- **method** (str) method to bin score. *quantile* (default), *step*
- **return\_splits** (bool) if need to return splits of bucket

#### Returns DataFrame

toad.metrics.**KS\_by\_col**(*df*, *by='feature'*, *score='score'*, *target='target'*)

toad.metrics.**SSE**(*y\_pred*, *y*) sum of squares due to error

toad.metrics.**MSE**(*y\_pred*, *y*) mean of squares due to error

```
toad.metrics.AIC(y_pred, y, k, llf=None)
     Akaike Information Criterion
```
- **y\_pred** (array-like) –
- **y** (array-like) –
- $\mathbf{k}$  (int) number of featuers

• **llf** (float) – result of log-likelihood function

<span id="page-12-0"></span>toad.metrics.**BIC**(*y\_pred*, *y*, *k*, *llf=None*)

Bayesian Information Criterion

#### **Parameters**

- **y\_pred** (array-like) –
- **y** (array-like) –
- $\mathbf{k}$  (*int*) number of featuers
- **11f** (*float*) result of log-likelihood function

toad.metrics.**F1**(*score*, *target*, *split='best'*, *return\_split=False*) calculate f1 value

#### **Parameters**

- **score** (array-like) –
- **target** (array-like) –

Returns best f1 score float: best spliter

#### Return type float

toad.metrics.**AUC**(*score*, *target*, *return\_curve=False*)

AUC Score

#### Parameters

- **score** (array-like) list of score or probability that the model predict
- **target** (array-like) list of real target
- **return\_curve** (bool) if need return curve data for ROC plot

Returns auc score

### Return type float

toad.metrics.**PSI**(*test*, *base*, *combiner=None*, *return\_frame=False*) calculate PSI

#### **Parameters**

- **test** (array-like) data to test PSI
- **base** (array-like) base data for calculate PSI
- **combiner** (*Combiner* | list | dict) combiner to combine data
- **return frame** (bool) if need to return frame of proportion

#### Returns float|Series

toad.metrics.**matrix**(*y\_pred*, *y*, *splits=None*) confusion matrix of target

#### **Parameters**

- **y\_pred** (array-like) –
- **y** (array-like) –
- **splits** (float|list) split points of y\_pred

Returns confusion matrix witch true labels in rows and predicted labels in columns

#### <span id="page-13-1"></span>Return type DataFrame

### <span id="page-13-0"></span>**3.2.4 toad.plot module**

toad.plot.**badrate\_plot**(*frame*, *x=None*, *target='target'*, *by=None*, *freq=None*, *format=None*, *return\_counts=False*, *return\_proportion=False*, *return\_frame=False*)

plot for badrate

**Parameters** 

- **frame** (DataFrame) –
- $\mathbf{x}$  (str) column in frame that will be used as x axis
- **target** (str) target column in frame
- **by**  $(str)$  column in frame that will be calculated badrate by it
- **freq** (str) offset aliases string by pandas [http://pandas.pydata.org/pandas-docs/stable/](http://pandas.pydata.org/pandas-docs/stable/timeseries.html#offset-aliases) [timeseries.html#offset-aliases](http://pandas.pydata.org/pandas-docs/stable/timeseries.html#offset-aliases)
- **format**  $(str)$  format string for time
- **return\_counts** (bool) if need return counts plot
- **return frame** (bool) if need return frame

Returns badrate plot Axes: counts plot Axes: proportion plot Dataframe: grouping detail data

#### Return type Axes

toad.plot.**corr\_plot**(*frame*, *figure\_size=(20*, *15)*) plot for correlation

**Parameters frame** (*DataFrame*) – frame to draw plot

#### Returns Axes

toad.plot.**proportion\_plot**(*x=None*, *keys=None*) plot for comparing proportion in different dataset

#### **Parameters**

- **x** (*Series* / *list*) series or list of series data for plot
- **keys** (str|list) keys for each data

#### Returns Axes

toad.plot.**roc\_plot**(*score*, *target*, *compare=None*)

plot for roc

#### **Parameters**

- **score** (array-like) predicted score
- **target** (array-like) true target
- **compare** (array-like) another score for comparing with score

#### Returns Axes

toad.plot.**bin\_plot**(*frame*, *x=None*, *target='target'*, *iv=True*, *annotate\_format='.2f '*) plot for bins

- <span id="page-14-1"></span>• **frame** (DataFrame) –
- $\mathbf{x}$  (str) column in frame that will be used as x axis
- **target**  $(str)$  target column in frame
- $iv$  (bool) if need to show iv in plot
- **annotate** format  $(str)$  format str for axis annotation of chart

Returns bins' proportion and badrate plot

Return type Axes

### <span id="page-14-0"></span>**3.2.5 toad.scorecard module**

```
class toad.scorecard.ScoreCard(pdo=60, rate=2, base_odds=35, base_score=750, card=None,
```
*combiner={}*, *transer=None*, *\*\*kwargs*)

```
Bases: sklearn.base.BaseEstimator, toad.utils.mixin.RulesMixin, toad.utils.
mixin.BinsMixin
```
**\_\_init\_\_**(*pdo=60*, *rate=2*, *base\_odds=35*, *base\_score=750*, *card=None*, *combiner={}*, *transer=None*, *\*\*kwargs*)

Parameters

- **combiner** (toad.Combiner) –
- **transer** (toad.WOETransformer) –

**coef\_**

coef of LR model

#### **fit** $(X, y)$

#### Parameters

- **X** (2D DataFrame) –
- **Y** (array-like) –

**predict**(*X*, *return\_sub=False*)

predict score :param X: X to predict :type X: 2D-DataFrameldict

Returns predicted score DataFrameldict: sub score for each feature

Return type array-like

```
get_reason(X, base_effect=None, threshold_score=None, keep=3)
     calculate top-effect-of-features as reasons
```
#### Parameters

- $X(2D$  *DataFrame*) X to find reason
- **base\_effect** (Series) base effect score of each feature
- **threshold** score ( $f$ loat) threshold to find top k most important features, show the highest top k features when prediction score > threshold and show the lowest top k when prediction score <= threshold default is the sum of *base\_effect* score
- **keep**  $(int)$  top k most important reasons to keep, default 3

Returns top k most important reasons for each feature

#### Return type DataFrame

```
bin_to_score(bins, return_sub=False)
     predict score from bins
```
**predict\_proba**(*X*) predict probability

**Parameters**  $X(2D \tarray=1; k.e.) - X$  **to predict** 

Returns probability of all classes

Return type 2d array

**proba\_to\_score**(*prob*) covert probability to score

 $odds = (1 - prob) / prob score = factor * log(odds) * offset$ 

**score\_to\_proba**(*score*) covert score to probability

Returns the probability of *1*

#### Return type array-likelfloat

**woe\_to\_score**(*woe*, *weight=None*) calculate score by woe

**after\_load**(*rules*) after load card

**after\_export**(*card*, *to\_frame=False*, *to\_json=None*, *to\_csv=None*, *\*\*kwargs*) generate a scorecard object

#### Parameters

- **to\_frame** (bool) return DataFrame of card
- **to\_json** (str|IOBase) io to write json file
- **to\_csv** (filepath|IOBase) file to write csv

#### Returns dict

**testing\_frame**(*\*\*kwargs*) get testing frame with score

Returns testing frame with score

Return type DataFrame

### <span id="page-15-0"></span>**3.2.6 toad.selection module**

```
toad.selection.stepwise(frame, target='target', estimator='ols', direction='both', criterion='aic',
                               p_enter=0.01, p_remove=0.01, p_value_enter=0.2, intercept=False,
                               max_iter=None, return_drop=False, exclude=None)
```
stepwise to select features

- **frame** (DataFrame) dataframe that will be use to select
- **target**  $(str)$  target name in frame
- **estimator**  $(str)$  model to use for stats
- <span id="page-16-0"></span>• **direction**  $(str)$  – direction of stepwise, support 'forward', 'backward' and 'both', suggest 'both'
- **criterion** (str) criterion to statistic model, support 'aic', 'bic'
- **p\_enter** ( $f$ loat) threshold that will be used in 'forward' and 'both' to keep features
- **p\_remove** ( $f$ loat) threshold that will be used in 'backward' to remove features
- **intercept** (bool) if have intercept
- **p\_value\_enter** (float) threshold that will be used in 'both' to remove features
- **max\_iter** (int) maximum number of iterate
- **return\_drop** (bool) if need to return features' name who has been dropped
- **exclude**  $(\text{array}-\text{like})$  list of feature names that will not be dropped

Returns selected dataframe array: list of feature names that has been dropped

#### Return type DataFrame

toad.selection.**drop\_empty**(*frame*, *threshold=0.9*, *nan=None*, *return\_drop=False*, *exclude=None*) drop columns by empty

#### **Parameters**

- **frame** (DataFrame) dataframe that will be used
- **threshold** (number) drop the features whose empty num is greater than threshold. if threshold is float, it will be use as percentage
- **nan** (any) values will be look like empty
- **return\_drop** (bool) if need to return features' name who has been dropped
- **exclude**  $(\text{array}-\text{like})$  list of feature names that will not be dropped

Returns selected dataframe array: list of feature names that has been dropped

#### Return type DataFrame

toad.selection.**drop\_var**(*frame*, *threshold=0*, *return\_drop=False*, *exclude=None*) drop columns by variance

#### **Parameters**

- **frame** (DataFrame) dataframe that will be used
- threshold (float) drop features whose variance is less than threshold
- **return drop** (bool) if need to return features' name who has been dropped
- **exclude**  $\left( \frac{array}{\text{if } x \in \mathbb{R}} \right)$  list of feature names that will not be dropped

Returns selected dataframe array: list of feature names that has been dropped

#### Return type DataFrame

toad.selection.**drop\_corr**(*frame*, *target=None*, *threshold=0.7*, *by='IV'*, *return\_drop=False*, *exclude=None*)

drop columns by correlation

- **frame** (DataFrame) dataframe that will be used
- **target**  $(str)$  target name in dataframe
- <span id="page-17-0"></span>• **threshold**  $(f\text{lost})$  – drop features that has the smallest weight in each groups whose correlation is greater than threshold
- **by**  $(\text{array-like})$  weight of features that will be used to drop the features
- **return\_drop** (bool) if need to return features' name who has been dropped
- **exclude**  $\left( \frac{array}{\text{if } x \in \mathbb{R}} \right)$  list of feature names that will not be dropped

Returns selected dataframe array: list of feature names that has been dropped

#### Return type DataFrame

toad.selection.**drop\_iv**(*frame*, *target='target'*, *threshold=0.02*, *return\_drop=False*, *return\_iv=False*, *exclude=None*)

### drop columns by IV

#### **Parameters**

- **frame** (DataFrame) dataframe that will be used
- **target**  $(str)$  target name in dataframe
- **threshold**  $(fload)$  drop the features whose IV is less than threshold
- **return\_drop** (bool) if need to return features' name who has been dropped
- **return** iv (bool) if need to return features' IV
- **exclude** (array-like) list of feature names that will not be dropped

Returns selected dataframe array: list of feature names that has been dropped Series: list of features' IV

#### Return type DataFrame

toad.selection.**drop\_vif**(*frame*, *threshold=3*, *return\_drop=False*, *exclude=None*) variance inflation factor

#### **Parameters**

- **frame** (DataFrame) –
- **threshold** (float) drop features until all vif is less than threshold
- **return\_drop** (bool) if need to return features' name who has been dropped
- **exclude** (array-like) list of feature names that will not be dropped

Returns selected dataframe array: list of feature names that has been dropped

#### Return type DataFrame

toad.selection.**select**(*frame*, *target='target'*, *empty=0.9*, *iv=0.02*, *corr=0.7*, *return\_drop=False*, *exclude=None*)

select features by rate of empty, iv and correlation

- **frame** (DataFrame) –
- **target** (str) target's name in dataframe
- **empty** (number) drop the features which empty num is greater than threshold. if threshold is less than *1*, it will be use as percentage
- $iv(fload)$  drop the features whose IV is less than threshold
- <span id="page-18-1"></span>• **corr** (float) – drop features that has the smallest IV in each groups which correlation is greater than threshold
- **return\_drop** (bool) if need to return features' name who has been dropped
- **exclude** (array-like) list of feature name that will not be dropped

Returns selected dataframe dict: list of dropped feature names in each step

Return type DataFrame

### <span id="page-18-0"></span>**3.2.7 toad.stats module**

#### toad.stats.**gini**(*target*)

get gini index of a feature

**Parameters target**  $(\text{array-like})$  – list of target that will be calculate gini

Returns gini value

Return type number

#### toad.stats.**gini\_cond**

get conditional gini index of a feature

#### **Parameters**

- **feature** (array-like) –
- **target** (array-like) –

Returns conditional gini value. If feature is continuous, it will return the best gini value when the feature bins into two groups

#### Return type number

toad.stats.**entropy**(*target*) get infomation entropy of a feature

Parameters **target** (array-like) –

Returns information entropy

Return type number

toad.stats.**entropy\_cond**

get conditional entropy of a feature

#### Parameters

- **feature** (array-like) –
- **target** (array-like) –

Returns conditional information entropy. If feature is continuous, it will return the best entropy when the feature bins into two groups

#### Return type number

```
toad.stats.probability(target, mask=None)
     get probability of target by mask
```

```
toad.stats.WOE(y_prob, n_prob)
     get WOE of a group
```
- <span id="page-19-0"></span>• **y\_prob** – the probability of grouped y in total y
- **n\_prob** the probability of grouped n in total n

Returns woe value

#### Return type number

#### toad.stats.**IV**

get the IV of a feature

### Parameters

- **feature** (array-like) –
- **target** (array-like) –
- **return\_sub** (bool) if need return IV of each groups
- $n_b$  **n**  $j$  *n*  $j$  *n*  $j$  *n*  $j$  *n*  $j$  *n*  $k$  *n*  $k$  *n*  $k$  *n*  $k$  *n*  $k$  *n*  $k$  *n*  $k$  *n*  $k$  *n*  $k$  *n*  $k$  *n*  $k$  *n*  $k$  *n*  $k$  *n*  $k$  *n*  $k$  *n*  $k$  *n*  $k$  *n*  $k$  *n*  $k$  *n*  $k$  *n*  $k$  *n*  $k$
- **method**  $(str)$  the strategy to be used to merge feature, default is 'dt'
- **()**  $(* \times \& \text{wargs})$  other options for merge function

## toad.stats.**badrate**(*target*)

calculate badrate

Parameters **target** (array-like) – target array which *1* is bad

Returns float

toad.stats.**VIF**(*frame*) calculate vif

Parameters frame (ndarray | DataFrame) -

#### Returns Series

**class** toad.stats.**indicator**(*\*args*, *is\_class=False*, *\*\*kwargs*) Bases: [toad.utils.decorator.Decorator](#page-30-0)

indicator decorator

toad.stats.**column\_quality**(*feature*, *target*, *name='feature'*, *indicators=[]*, *need\_merge=False*, *\*\*kwargs*)

calculate quality of a feature

#### **Parameters**

- **feature** (array-like) –
- **target** (array-like) –
- **name**  $(str)$  feature's name that will be setted in the returned Series
- **indicators** (*list*) list of indicator functions
- **need\_merge** (bool) if need merge feature

Returns a list of quality with the feature's name

#### Return type Series

toad.stats.**quality**(*dataframe, target='target', cpu\_cores=0, iv\_only=False, indicators=['iv', 'gini', 'entropy', 'unique'], \*\*kwargs*)

get quality of features in data

- <span id="page-20-2"></span>• **dataframe** (DataFrame) – dataframe that will be calculate quality
- **target**  $(str)$  the target's name in dataframe
- **iv\_only** (bool) *deprecated*. if only calculate IV
- **cpu\_cores**  $(int)$  the maximun number of CPU cores will be used,  $0$  means all CPUs will be used, *-1* means all CPUs but one will be used.

Returns quality of features with the features' name as row name

Return type DataFrame

### <span id="page-20-1"></span>**3.2.8 toad.transform module**

```
class toad.transform.Transformer
```
Bases: sklearn.base.TransformerMixin, toad.utils.mixin.RulesMixin

Base class for transformers

**fit**(*X*, *\*args*, *update=False*, *\*\*kwargs*) fit method, see details in *fit\_* method

**transform**(*X*, *\*args*, *\*\*kwargs*) transform method, see details in *transform\_* method

**\_\_init\_\_**

Initialize self. See help(type(self)) for accurate signature.

**export**(*\*\*kwargs*)

export rules to dict or a json file

Parameters **to\_json** (str | IOBase) – json file to save rules

Returns dictionary of rules

Return type dict

```
fit_transform(X, y=None, **fit_params)
     Fit to data, then transform it.
```
Fits transformer to *X* and *y* with optional parameters *fit\_params* and returns a transformed version of *X*.

#### Parameters

- **X** (array-like of shape (n\_samples, n\_features)) Input samples.
- **y** (array-like of shape (n\_samples,) or (n\_samples, n\_outputs), default=None) – Target values (None for unsupervised transformations).
- **\*\*fit\_params** (dict) Additional fit parameters.

Returns X\_new – Transformed array.

Return type ndarray array of shape (n\_samples, n\_features\_new)

```
load(rules, update=False, **kwargs)
     load rules from dict or json file
```
- **rules** (dict) dictionary of rules
- **from** json  $(str/IOBase)$  json file of rules

• **update**  $(boo1)$  – if need to use updating instead of replacing rules

<span id="page-21-0"></span>**update**(*\*args*, *\*\*kwargs*)

#### update rules

#### Parameters

- **rules** (dict) dictionary of rules
- **from\_json** (str|IOBase) json file of rules

**class** toad.transform.**WOETransformer**

Bases: [toad.transform.Transformer](#page-20-0)

#### WOE transformer

 $\textbf{fit}(\textit{X}, \textit{y})$ 

fit WOE transformer

#### Parameters

- **X** (DataFrame|array-like) –
- **y** (str|array-like) –
- **select\_dtypes** (str|numpy.dtypes) *'object'*, *'number'* etc. only selected dtypes will be transform

#### **transform\_**(*rule*, *X*, *default='min'*) transform function for single feature

#### Parameters

- **X** (array-like) –
- **default**  $(str)$  'min'(default), 'max' the strategy to be used for unknown group

#### Returns array-like

#### **\_\_init\_\_**

Initialize self. See help(type(self)) for accurate signature.

### **export**(*\*\*kwargs*)

export rules to dict or a json file

Parameters **to\_json** (str | IOBase) – json file to save rules

Returns dictionary of rules

Return type dict

- **fit**(*X*, *\*args*, *update=False*, *\*\*kwargs*) fit method, see details in *fit\_* method
- **fit\_transform**(*X*, *y=None*, *\*\*fit\_params*) Fit to data, then transform it.

Fits transformer to *X* and *y* with optional parameters *fit\_params* and returns a transformed version of *X*.

- **X** (array-like of shape (n\_samples, n\_features)) Input samples.
- **y** (array-like of shape (n\_samples,) or (n\_samples, n\_outputs), default=None) – Target values (None for unsupervised transformations).
- $\star \star$  **fit** params  $(dict)$  Additional fit parameters.

<span id="page-22-0"></span>Returns X new – Transformed array.

Return type ndarray array of shape (n\_samples, n\_features\_new)

**load**(*rules*, *update=False*, *\*\*kwargs*)

load rules from dict or json file

#### Parameters

- **rules** (dict) dictionary of rules
- **from\_json** (str|IOBase) json file of rules
- **update**  $(boo1)$  if need to use updating instead of replacing rules

#### **transform**(*X*, *\*args*, *\*\*kwargs*)

transform method, see details in *transform\_* method

**update**(*\*args*, *\*\*kwargs*)

update rules

#### **Parameters**

- **rules** (dict) dictionary of rules
- **from\_json** (str|IOBase) json file of rules

```
class toad.transform.Combiner
    Bases: toad.transform.Transformer, toad.utils.mixin.BinsMixin
```
Combiner for merge data

**fit\_**(*X*, *y=None*, *method='chi'*, *empty\_separate=False*, *\*\*kwargs*) fit combiner

#### Parameters

- $X$  (DataFrame | array-like) features to be combined
- **y** (str|array-like) target data or name of target in *X*
- **method** (str) the strategy to be used to merge *X*, same as *.merge*, default is *chi*
- **n\_bins** (int) counts of bins will be combined
- **empty\_separate**  $(b \circ o1)$  if need to combine empty values into a separate group

**transform\_**(*rule*, *X*, *labels=False*, *ellipsis=16*, *\*\*kwargs*)

transform X by combiner

#### Parameters

- **X** (DataFrame | array-like) features to be transformed
- **labels** (bool) if need to use labels for resulting bins, *False* by default
- **ellipsis** (int) max length threshold that labels will not be ellipsis, *None* for skipping ellipsis

#### Returns array-like

**set\_rules**(*map*, *reset=False*) set rules for combiner

- $map$  (dict | array-like) map of splits
- **reset** (bool) if need to reset combiner

Returns self

#### <span id="page-23-0"></span>**\_\_init\_\_**

Initialize self. See help(type(self)) for accurate signature.

**export**(*\*\*kwargs*)

export rules to dict or a json file

Parameters **to\_json** (str | IOBase) – json file to save rules

Returns dictionary of rules

Return type dict

```
fit(X, *args, update=False, **kwargs)
     fit method, see details in fit_ method
```
#### **fit\_transform**(*X*, *y=None*, *\*\*fit\_params*)

Fit to data, then transform it.

Fits transformer to *X* and *y* with optional parameters *fit\_params* and returns a transformed version of *X*.

#### Parameters

- **X** (array-like of shape (n\_samples, n\_features)) Input samples.
- **y** (array-like of shape (n\_samples,) or (n\_samples, n\_outputs), default=None) – Target values (None for unsupervised transformations).
- **\*\*fit\_params** (dict) Additional fit parameters.

Returns X\_new – Transformed array.

Return type ndarray array of shape (n\_samples, n\_features\_new)

#### **classmethod format\_bins**(*bins*, *index=False*, *ellipsis=None*)

format bins to label

#### **Parameters**

- **bins** (ndarray) bins to format
- **index**  $(boo1) if need index prefix$
- **ellipsis** (int) max length threshold that labels will not be ellipsis, *None* for skipping ellipsis

Returns array of labels

#### Return type ndarray

**load**(*rules*, *update=False*, *\*\*kwargs*) load rules from dict or json file

#### Parameters

- **rules** (dict) dictionary of rules
- **from\_json** (str|IOBase) json file of rules
- **update**  $(boo1)$  if need to use updating instead of replacing rules

#### **classmethod parse\_bins**(*bins*)

parse labeled bins to array

```
transform(X, *args, **kwargs)
     transform method, see details in transform_ method
```
<span id="page-24-0"></span>**update**(*\*args*, *\*\*kwargs*) update rules

Parameters

```
• rules (dict) – dictionary of rules
```
• **from** json (str | IOBase) – json file of rules

#### **class** toad.transform.**GBDTTransformer**

Bases: [toad.transform.Transformer](#page-20-0)

#### GBDT transformer

**\_\_init\_\_**()

Initialize self. See help(type(self)) for accurate signature.

```
fit (X, y, **kwargs)
```
fit GBDT transformer

#### **Parameters**

- **X** (DataFrame|array-like) –
- **y** (str|array-like) –
- **select\_dtypes** (str|numpy.dtypes) *'object'*, *'number'* etc. only selected dtypes will be transform,

### **transform\_**(*rules*, *X*)

transform woe

```
Parameters X (DataFrame | array-like) –
```
Returns array-like

```
export(**kwargs)
```
export rules to dict or a json file

**Parameters to\_json**  $(str | IOBase) - json$  file to save rules

Returns dictionary of rules

Return type dict

```
fit(X, *args, update=False, **kwargs)
     fit method, see details in fit_ method
```
### **fit\_transform**(*X*, *y=None*, *\*\*fit\_params*)

Fit to data, then transform it.

Fits transformer to *X* and *y* with optional parameters *fit\_params* and returns a transformed version of *X*.

#### Parameters

- **X** (array-like of shape (n\_samples, n\_features)) Input samples.
- **y** (array-like of shape (n\_samples,) or (n\_samples, n\_outputs), default=None) – Target values (None for unsupervised transformations).
- **\*\*fit\_params** (dict) Additional fit parameters.

Returns X\_new – Transformed array.

Return type ndarray array of shape (n\_samples, n\_features\_new)

<span id="page-25-1"></span>**load**(*rules*, *update=False*, *\*\*kwargs*) load rules from dict or json file

Parameters

- **rules** (dict) dictionary of rules
- **from** json (str | IOBase) json file of rules
- **update**  $(boo1)$  if need to use updating instead of replacing rules

```
transform(X, *args, **kwargs)
     transform method, see details in transform_ method
```

```
update(*args, **kwargs)
    update rules
```
Parameters

- **rules** (dict) dictionary of rules
- **from\_json** (str|IOBase) json file of rules

### **3.2.9 toad.preprocessing module**

#### <span id="page-25-0"></span>**toad.preprocessing.process module**

```
class toad.preprocessing.process.Processing(data)
    Bases: object
```
Examples:

```
>>> (Processing(data)
... .groupby('id')
... .partitionby(TimePartition(
... 'base_time',
... 'filter_time',
... ['30d', '60d', '180d', '365d', 'all']
... ))
... .apply({'A': ['max', 'min', 'mean']})
... .apply({'B': ['max', 'min', 'mean']})
... .apply({'C': 'nunique'})
... .apply({'D': {
... 'f': len,
... 'name': 'normal_count',
... 'mask': Mask('D').isin(['normal']),
... }})
... .apply({'id': 'count'})
... .exec()
... )
```
**\_\_init\_\_**(*data*)

Initialize self. See help(type(self)) for accurate signature.

```
groupby(name)
```
group data by name

Parameters name (str) – column name in data

apply $(f)$ 

apply functions to data

<span id="page-26-1"></span>**Parameters**  $f$  (dict | function) – a config dict that keys are the column names and values are the functions, it will take the column series as the functions argument. if *f* is a function, it will take the whole dataframe as the argument.

#### **partitionby**(*p*)

partition data to multiple pieces, processing will process to all the pieces

Parameters **p** (Partition) –

**class** toad.preprocessing.process.**Mask**(*column=None*) Bases: object

a placeholder to select dataframe

```
__init__(column=None)
     Initialize self. See help(type(self)) for accurate signature.
```
**class** toad.preprocessing.process.**F**(*f*, *name=None*, *mask=None*) Bases: object

function class for processing

**\_\_init\_\_**(*f*, *name=None*, *mask=None*) Initialize self. See help(type(self)) for accurate signature.

#### <span id="page-26-0"></span>**toad.preprocessing.partition module**

**class** toad.preprocessing.partition.**TimePartition**(*base*, *filter*, *times*) Bases: toad.preprocessing.partition.Partition

partition data by time delta

#### **Parameters**

- **base**  $(str)$  column name of base time
- **filter**  $(str)$  column name of target time to be compared
- **times** (*list*) list of time delta'

Example:

**>>>** TimePartition('apply\_time', 'query\_time', ['30d', '90d', 'all'])

**\_\_init\_\_**(*base*, *filter*, *times*)

Initialize self. See help(type(self)) for accurate signature.

**partition**(*data*) partition data

Parameters **data** (DataFrame) – dataframe

Returns mask of partition data iterator -> str: suffix string of current partition

Return type iterator -> ndarray[bool]

```
class toad.preprocessing.partition.ValuePartition(column)
```
Bases: toad.preprocessing.partition.Partition

partition data by column values

**Parameters column**  $(str)$  – column name which will be used as partition

Example:

<span id="page-27-1"></span>**>>>** ValuePartition('status')

```
__init__(column)
```
Initialize self. See help(type(self)) for accurate signature.

**partition**(*data*) partition data

Parameters **data** (DataFrame) – dataframe

Returns mask of partition data iterator -> str: suffix string of current partition

Return type iterator -> ndarray[bool]

### **3.2.10 toad.nn module**

### <span id="page-27-0"></span>**toad.nn.module module**

```
class toad.nn.module.Module
```
Bases: torch.nn.modules.module.Module

base module for every model

**\_\_init\_\_**()

define model struct

#### **device**

device of model

**fit**(*loader*, *trainer=None*, *optimizer=None*, *early\_stopping=None*, *\*\*kwargs*) train model

#### **Parameters**

- **loader** (DataLoader) loader for training model
- **trainer** (Trainer) trainer for training model
- **optimizer** (torch.Optimier) the default optimizer is *Adam(lr = 1e-3)*
- **early\_stopping** ([earlystopping](#page-29-0)) the default value is *loss\_earlystopping*, you can set it to *False* to disable early stopping
- **epoch**  $(int)$  number of epoch for training loop
- **callback** (callable) callable function will be called every epoch

#### **evaluate**(*loader*, *trainer=None*)

evaluate model :param loader: loader for evaluate model :type loader: DataLoader :param trainer: trainer for evaluate model :type trainer: Trainer

**fit\_step**(*batch*, *\*args*, *\*\*kwargs*)

step for fitting :param batch: batch data from dataloader :type batch: Any

Returns loss of this step

Return type Tensor

**save**(*path*) save model

**load**(*path*) load model <span id="page-28-2"></span>**log**(*key*, *value*) log values to history

Parameters

• **key**  $(str)$  – name of message

• **value** (Tensor) – tensor of values

**distributed**(*backend=None*, *\*\*kwargs*) get distributed model

**class** toad.nn.module.**DistModule**(*module*, *device\_ids=None*, *output\_device=None*, *dim=0*, *broadcast\_buffers=True*, *process\_group=None*, *bucket\_cap\_mb=25*, *find\_unused\_parameters=False*, *check\_reduction=False*, *gradient\_as\_bucket\_view=False*) Bases: torch.nn.parallel.distributed.DistributedDataParallel

distributed module class

#### <span id="page-28-0"></span>**toad.nn.functional module**

```
toad.nn.functional.flooding(loss, b)
    flooding loss
```
toad.nn.functional.**focal\_loss**(*input*, *target*, *alpha=1.0*, *gamma=2.0*, *reduction='mean'*) focal loss

#### Parameters

- **input** (Tensor) N x C, C is the number of classes
- **target** (Tensor) N, each value is the index of classes
- **alpha** (Variable) balaced variant of focal loss, range is in [0, 1]
- **gamma**  $(f$ loat) focal loss parameter
- **reduction** (str) *mean*, *sum*, *none* for reduce the loss of each classes

toad.nn.functional.**label\_smoothing**(*labels*, *smoothing=0.1*) label smoothing

#### <span id="page-28-1"></span>**toad.nn.trainer module**

**class** toad.nn.trainer.**History**

Bases: object

model history

```
__init__()
    Initialize self. See help(type(self)) for accurate signature.
```
**log**(*key*, *value*) log message to history

- **key**  $(str)$  name of message
- **value** (Tensor) tensor of values

```
class toad.nn.trainer.callback(*args, is_class=False, **kwargs)
    Bases: toad.utils.decorator.Decorator
```
### **Examples**

```
>>> @callback
... def savemodel(model):
... model.save("path_to_file")
...
... trainer.train(model, callback = savemodel)
```

```
class toad.nn.trainer.earlystopping(*args, delta=-0.001, patience=10, skip=0, **kwargs)
    Bases: toad.utils.decorator.Decorator
```
#### **Examples**

```
>>> @earlystopping(delta = 1e-3, patience = 5)
... def auc(history):
... return AUC(history['y_hat'], history['y'])
```
**\_\_init\_\_**(*\*args*, *delta=-0.001*, *patience=10*, *skip=0*, *\*\*kwargs*)

#### Parameters

- **delta** (*float*) stop training if diff of new score is smaller than delta
- **patience** (int) patience of rounds to stop training
- $\textbf{skip}(\text{int}) n$  rounds from starting training to warm up
- **get\_best\_state**()

get best state of model

**reset**()

### **3.2.11 toad.utils module**

#### <span id="page-29-1"></span>**toad.utils.func module**

```
toad.utils.func.to_ndarray(s, dtype=None)
```
- toad.utils.func.**bin\_by\_splits**(*feature*, *splits*) Bin feature by split points
- toad.utils.func.**feature\_splits**(*feature*, *target*) find posibility spilt points
- toad.utils.func.**iter\_df**(*dataframe*, *feature*, *target*, *splits*) iterate dataframe by split points

Returns iterator (df, splitter)

```
toad.utils.func.split_target(frame, target)
```

```
toad.utils.func.save_json(contents, file, indent=4)
     save json file
```
- **contents** (dict) contents to save
- **file** (str|IOBase) file to save

```
toad.utils.func.read_json(file)
     read json file
```
toad.utils.func.**clip**(*series*, *value=None*, *std=None*, *quantile=None*) clip series

#### **Parameters**

- **series** (array-like) series need to be clipped
- **value** (number | tuple) min/max value of clipping
- **std** (number | tuple) min/max std of clipping
- **quantile** (number | tuple) min/max quantile of clipping

toad.utils.func.**flatten\_columns**(*columns*, *sep='\_'*) flatten multiple columns to 1-dim columns joined with '\_

toad.utils.func.**bin\_to\_number**(*reg=None*)

Returns func(string) -> number

#### Return type function

toad.utils.func.**generate\_target**(*size*, *rate=0.5*, *weight=None*, *reverse=False*) generate target for reject inference

#### **Parameters**

- **size** (int) size of target
- **rate** (float) rate of '1' in target
- **weight** (array-like) weight of '1' to generate target
- **reverse** (bool) if need reverse weight

#### Returns array

toad.utils.func.**get\_dummies**(*dataframe*, *exclude=None*, *binary\_drop=False*, *\*\*kwargs*) get dummies

### <span id="page-30-1"></span>**toad.utils.decorator module**

<span id="page-30-0"></span>**class** toad.utils.decorator.**Decorator**(*\*args*, *is\_class=False*, *\*\*kwargs*) Bases: object

base decorater class

**\_\_init\_\_**(*\*args*, *is\_class=False*, *\*\*kwargs*) Initialize self. See help(type(self)) for accurate signature.

**class** toad.utils.decorator.**frame\_exclude**(*\*args*, *is\_class=False*, *\*\*kwargs*) Bases: [toad.utils.decorator.Decorator](#page-30-0)

decorator for exclude columns

**class** toad.utils.decorator.**select\_dtypes**(*\*args*, *is\_class=False*, *\*\*kwargs*) Bases: [toad.utils.decorator.Decorator](#page-30-0)

decorator for select frame by dtypes

<span id="page-31-2"></span>**class** toad.utils.decorator.**save\_to\_json**(*\*args*, *is\_class=False*, *\*\*kwargs*) Bases: [toad.utils.decorator.Decorator](#page-30-0)

support save result to json file

**class** toad.utils.decorator.**load\_from\_json**(*\*args*, *is\_class=False*, *\*\*kwargs*) Bases: [toad.utils.decorator.Decorator](#page-30-0)

support load data from json file

**class** toad.utils.decorator.**support\_dataframe**(*\*args*, *is\_class=False*, *\*\*kwargs*) Bases: [toad.utils.decorator.Decorator](#page-30-0)

decorator for supporting dataframe

**class** toad.utils.decorator.**proxy\_docstring**(*\*args*, *is\_class=False*, *\*\*kwargs*) Bases: [toad.utils.decorator.Decorator](#page-30-0)

<span id="page-31-1"></span>**toad.utils.mixin module**

# <span id="page-31-0"></span>**3.3 Module contents**

Indices and tables

- <span id="page-32-0"></span>• genindex
- modindex
- search

# Python Module Index

# <span id="page-34-0"></span>t

toad, [28](#page-31-0) toad.detector, [5](#page-8-1) toad.merge, [6](#page-9-0) toad.metrics, [8](#page-11-0) toad.nn.functional, [25](#page-28-0) toad.nn.module, [24](#page-27-0) toad.nn.trainer, [25](#page-28-1) toad.plot, [10](#page-13-0) toad.preprocessing.partition, [23](#page-26-0) toad.preprocessing.process, [22](#page-25-0) toad.scorecard, [11](#page-14-0) toad.selection, [12](#page-15-0) toad.stats, [15](#page-18-0) toad.transform, [17](#page-20-1) toad.utils.decorator, [27](#page-30-1) toad.utils.func, [26](#page-29-1) toad.utils.mixin, [28](#page-31-1)

## Index

# <span id="page-36-0"></span>Symbols

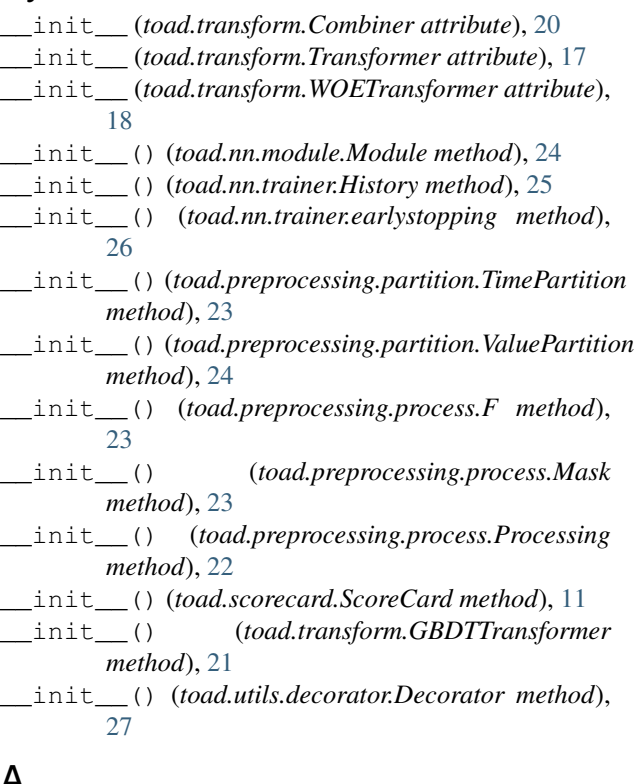

# A

after\_export() (*toad.scorecard.ScoreCard method*), [12](#page-15-1) after\_load() (*toad.scorecard.ScoreCard method*), [12](#page-15-1) AIC() (*in module toad.metrics*), [8](#page-11-1) apply() (*toad.preprocessing.process.Processing method*), [22](#page-25-1) AUC() (*in module toad.metrics*), [9](#page-12-0)

# B

badrate() (*in module toad.stats*), [16](#page-19-0) badrate\_plot() (*in module toad.plot*), [10](#page-13-1) BIC() (*in module toad.metrics*), [9](#page-12-0)

bin\_by\_splits() (*in module toad.utils.func*), [26](#page-29-2) bin\_plot() (*in module toad.plot*), [10](#page-13-1) bin\_to\_number() (*in module toad.utils.func*), [27](#page-30-2) bin\_to\_score() (*toad.scorecard.ScoreCard method*), [11](#page-14-1)

# C

callback (*class in toad.nn.trainer*), [25](#page-28-2) ChiMerge() (*in module toad.merge*), [6](#page-9-1) clip() (*in module toad.utils.func*), [27](#page-30-2) coef\_ (*toad.scorecard.ScoreCard attribute*), [11](#page-14-1) column\_quality() (*in module toad.stats*), [16](#page-19-0) Combiner (*class in toad.transform*), [19](#page-22-0) corr\_plot() (*in module toad.plot*), [10](#page-13-1) countBlank() (*in module toad.detector*), [6](#page-9-1)

# D

```
Decorator (class in toad.utils.decorator), 27
detect() (in module toad.detector), 6
device (toad.nn.module.Module attribute), 24
DistModule (class in toad.nn.module), 25
distributed() (toad.nn.module.Module method), 25
drop_corr() (in module toad.selection), 13
drop_empty() (in module toad.selection), 13
drop_iv() (in module toad.selection), 14
drop_var() (in module toad.selection), 13
drop_vif() (in module toad.selection), 14
DTMerge() (in module toad.merge), 6
```
## E

earlystopping (*class in toad.nn.trainer*), [26](#page-29-2) entropy() (*in module toad.stats*), [15](#page-18-1) entropy\_cond (*in module toad.stats*), [15](#page-18-1) evaluate() (*toad.nn.module.Module method*), [24](#page-27-1) export() (*toad.transform.Combiner method*), [20](#page-23-0) export() (*toad.transform.GBDTTransformer method*), [21](#page-24-0) export() (*toad.transform.Transformer method*), [17](#page-20-2) export() (*toad.transform.WOETransformer method*), [18](#page-21-0)

## F

F (*class in toad.preprocessing.process*), [23](#page-26-1) F1() (*in module toad.metrics*), [9](#page-12-0) feature\_splits() (*in module toad.utils.func*), [26](#page-29-2) fit() (*toad.nn.module.Module method*), [24](#page-27-1) fit() (*toad.scorecard.ScoreCard method*), [11](#page-14-1) fit() (*toad.transform.Combiner method*), [20](#page-23-0) fit() (*toad.transform.GBDTTransformer method*), [21](#page-24-0) fit() (*toad.transform.Transformer method*), [17](#page-20-2) fit() (*toad.transform.WOETransformer method*), [18](#page-21-0) fit\_() (*toad.transform.Combiner method*), [19](#page-22-0) fit\_() (*toad.transform.GBDTTransformer method*), [21](#page-24-0) fit\_() (*toad.transform.WOETransformer method*), [18](#page-21-0) fit\_step() (*toad.nn.module.Module method*), [24](#page-27-1) fit\_transform() (*toad.transform.Combiner method*), [20](#page-23-0) fit\_transform() (*toad.transform.GBDTTransformer method*), [21](#page-24-0) fit\_transform() (*toad.transform.Transformer method*), [17](#page-20-2) fit\_transform() (*toad.transform.WOETransformer method*), [18](#page-21-0) flatten\_columns() (*in module toad.utils.func*), [27](#page-30-2) flooding() (*in module toad.nn.functional*), [25](#page-28-2) focal\_loss() (*in module toad.nn.functional*), [25](#page-28-2) format\_bins() (*toad.transform.Combiner class method*), [20](#page-23-0) frame\_exclude (*class in toad.utils.decorator*), [27](#page-30-2) G

GBDTTransformer (*class in toad.transform*), [21](#page-24-0) generate\_target() (*in module toad.utils.func*), [27](#page-30-2) get\_best\_state() (*toad.nn.trainer.earlystopping method*), [26](#page-29-2) get\_dummies() (*in module toad.utils.func*), [27](#page-30-2) get\_reason() (*toad.scorecard.ScoreCard method*), [11](#page-14-1) getDescribe() (*in module toad.detector*), [5](#page-8-2) getTopValues() (*in module toad.detector*), [5](#page-8-2) gini() (*in module toad.stats*), [15](#page-18-1) gini\_cond (*in module toad.stats*), [15](#page-18-1) groupby() (*toad.preprocessing.process.Processing method*), [22](#page-25-1)

# H

History (*class in toad.nn.trainer*), [25](#page-28-2)

# I

indicator (*class in toad.stats*), [16](#page-19-0) isNumeric() (*in module toad.detector*), [6](#page-9-1) iter\_df() (*in module toad.utils.func*), [26](#page-29-2) IV (*in module toad.stats*), [16](#page-19-0)

## K

```
KMeansMerge() (in module toad.merge), 7
KS() (in module toad.metrics), 8
KS_bucket() (in module toad.metrics), 8
KS_by_col() (in module toad.metrics), 8
```
## L

```
label_smoothing() (in module toad.nn.functional),
        25
```
- load() (*toad.nn.module.Module method*), [24](#page-27-1)
- load() (*toad.transform.Combiner method*), [20](#page-23-0)
- load() (*toad.transform.GBDTTransformer method*), [21](#page-24-0)
- load() (*toad.transform.Transformer method*), [17](#page-20-2)
- load() (*toad.transform.WOETransformer method*), [19](#page-22-0)
- load\_from\_json (*class in toad.utils.decorator*), [28](#page-31-2)
- log() (*toad.nn.module.Module method*), [24](#page-27-1)
- log() (*toad.nn.trainer.History method*), [25](#page-28-2)

### M

- Mask (*class in toad.preprocessing.process*), [23](#page-26-1) matrix() (*in module toad.metrics*), [9](#page-12-0)
- merge (*in module toad.merge*), [7](#page-10-0)
- Module (*class in toad.nn.module*), [24](#page-27-1)
- MSE() (*in module toad.metrics*), [8](#page-11-1)

### P

parse\_bins() (*toad.transform.Combiner class method*), [20](#page-23-0) partition() (*toad.preprocessing.partition.TimePartition method*), [23](#page-26-1) partition() (*toad.preprocessing.partition.ValuePartition method*), [24](#page-27-1) partitionby() (*toad.preprocessing.process.Processing method*), [23](#page-26-1) predict() (*toad.scorecard.ScoreCard method*), [11](#page-14-1) predict\_proba() (*toad.scorecard.ScoreCard method*), [12](#page-15-1) proba\_to\_score() (*toad.scorecard.ScoreCard method*), [12](#page-15-1) probability() (*in module toad.stats*), [15](#page-18-1) Processing (*class in toad.preprocessing.process*), [22](#page-25-1) proportion\_plot() (*in module toad.plot*), [10](#page-13-1) proxy\_docstring (*class in toad.utils.decorator*), [28](#page-31-2) PSI() (*in module toad.metrics*), [9](#page-12-0)

# Q

quality() (*in module toad.stats*), [16](#page-19-0) QuantileMerge() (*in module toad.merge*), [7](#page-10-0)

# R

read\_json() (*in module toad.utils.func*), [27](#page-30-2) reset() (*toad.nn.trainer.earlystopping method*), [26](#page-29-2) roc\_plot() (*in module toad.plot*), [10](#page-13-1)

# S

save() (*toad.nn.module.Module method*), [24](#page-27-1) save\_json() (*in module toad.utils.func*), [26](#page-29-2) save\_to\_json (*class in toad.utils.decorator*), [27](#page-30-2) score\_to\_proba() (*toad.scorecard.ScoreCard method*), [12](#page-15-1) ScoreCard (*class in toad.scorecard*), [11](#page-14-1) select() (*in module toad.selection*), [14](#page-17-0) select\_dtypes (*class in toad.utils.decorator*), [27](#page-30-2) set\_rules() (*toad.transform.Combiner method*), [19](#page-22-0) split\_target() (*in module toad.utils.func*), [26](#page-29-2) SSE() (*in module toad.metrics*), [8](#page-11-1) StepMerge() (*in module toad.merge*), [7](#page-10-0) stepwise() (*in module toad.selection*), [12](#page-15-1) support\_dataframe (*class in toad.utils.decorator*), [28](#page-31-2)

# T

testing\_frame() (*toad.scorecard.ScoreCard method*), [12](#page-15-1) TimePartition (*class in toad.preprocessing.partition*), [23](#page-26-1) to\_ndarray() (*in module toad.utils.func*), [26](#page-29-2) toad (*module*), [28](#page-31-2) toad.detector (*module*), [5](#page-8-2) toad.merge (*module*), [6](#page-9-1) toad.metrics (*module*), [8](#page-11-1) toad.nn.functional (*module*), [25](#page-28-2) toad.nn.module (*module*), [24](#page-27-1) toad.nn.trainer (*module*), [25](#page-28-2) toad.plot (*module*), [10](#page-13-1) toad.preprocessing.partition (*module*), [23](#page-26-1) toad.preprocessing.process (*module*), [22](#page-25-1) toad.scorecard (*module*), [11](#page-14-1) toad.selection (*module*), [12](#page-15-1) toad.stats (*module*), [15](#page-18-1) toad.transform (*module*), [17](#page-20-2) toad.utils.decorator (*module*), [27](#page-30-2) toad.utils.func (*module*), [26](#page-29-2) toad.utils.mixin (*module*), [28](#page-31-2) transform() (*toad.transform.Combiner method*), [20](#page-23-0) transform() (*toad.transform.GBDTTransformer method*), [22](#page-25-1) transform() (*toad.transform.Transformer method*), [17](#page-20-2) transform() (*toad.transform.WOETransformer method*), [19](#page-22-0) transform\_() (*toad.transform.Combiner method*), [19](#page-22-0) transform\_() (*toad.transform.GBDTTransformer method*), [21](#page-24-0) transform\_() (*toad.transform.WOETransformer method*), [18](#page-21-0) Transformer (*class in toad.transform*), [17](#page-20-2)

# U

update() (*toad.transform.Combiner method*), [20](#page-23-0) update() (*toad.transform.GBDTTransformer method*), [22](#page-25-1) update() (*toad.transform.Transformer method*), [18](#page-21-0)

update() (*toad.transform.WOETransformer method*), [19](#page-22-0)

# $\mathsf{V}$

ValuePartition (*class in toad.preprocessing.partition*), [23](#page-26-1) VIF() (*in module toad.stats*), [16](#page-19-0)

# W

```
WOE() (in module toad.stats), 15
```
woe\_to\_score() (*toad.scorecard.ScoreCard method*), [12](#page-15-1)

WOETransformer (*class in toad.transform*), [18](#page-21-0)